## Wzzard™ Mesh Gen2 Starter Bundle

# **Condition Based Monitoring Kit**

SETUP MANUAL

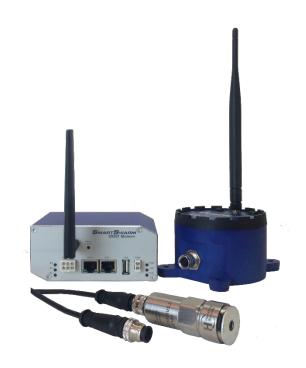

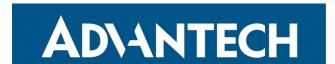

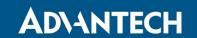

Advantech - Americas 707 Dayton Road Ottawa, IL 61350 USA Phone 1 (815) 433-5100 Fax (815) 433-5105

### Advantech - European Headquarters

Westlink Commercial Park
Oranmore, Co. Galway, Ireland
Phone +353 91-792444
Fax +353 91-792445

<u>www.advantech.com</u> <u>support@advantech-bb.com</u>

Documentation Number: pn-2043BWSK00\_BB-WSK-CBM-2\_1019m

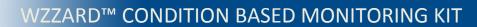

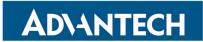

## CONTENTS

| CONDITION BASED MONITORING STARTER KIT                       | 4  |
|--------------------------------------------------------------|----|
| WZZARD NETWORK SETUP                                         | 4  |
| DOWNLOADING CONDITION BSED MONITOR Node-RED™ FLOW TO GATEWAY | 5  |
| POINT THE MQTT DATA TO THE INTERNAL MQTT BROKER              | 12 |
| WAKE UP WZZARD™ MESH EDGE NODE                               | 14 |
| ATTACHING THE SENSORS ON THE INTELLIGENT EDGE NODES          | 15 |
| CONFIGURE THE NODE INPUTS TO THE CORRECT SCALING             | 16 |
| ACCESS Node-RED™ UI IN THE GATEWAY                           | 19 |
| NETWORK HEALTH PAGE                                          | 20 |
| ACCESSING THE DASHBOARD                                      | 21 |
| SETTING UP AN E-MAIL ACCOUNT                                 | 22 |
| SETTING UP YOUR DROPBOX FOR LOGGING                          | 24 |
| APPENDIX A. CARRIER TEXT MESSAGING URL ADDRESSES             | 27 |
| Node-RED™ SOFTWARE LICENSE                                   | 29 |
| TECHNICAL SUPPORT                                            | 29 |

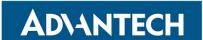

#### **CONDITION BASED MONITORING STARTER KIT**

#### Kit Model BB-WSK-CBM-2

The Wzzard<sup>™</sup> Mesh Condition Based Monitoring Application makes it simple to see the real time and historical vibration level and temperature of a pump, fan, motor or bearing. Data can be exported to Dropbox for further analysis. Email or text message alerts can be sent when user-configured high or low limits are exceeded in critical applications.

Installation costs are kept low using the Wzzard wireless sensing platform. The platform creates a self-forming, self-healing wireless mesh network that eliminates the need for wires and requires no special skills to install. Each Wzzard sensor node is powered by long life batteries.

Using Node-RED™, a simple, browser based application preinstalled on the gateway, you can monitor current draw from any web browser on your network.

#### The contents of the kit include:

Qty 1 BB-WSD2M3101P2K Wzzard Mesh Industrial PWR MON - M12, 2S PWR OUT

Qty 1 BB-HS-104T2505402 Low-power Accelerometer, 250mV/g

Qty 1 BB-MH112-1A Magnetic Mounting Plate

Qty 1 BB-WSDCBL-ACL-2 WSD Accelerometer Cable

Qty 1 SmartSwarm 342 Ethernet Gateway with Wzzard Mesh

#### **WZZARD NETWORK SETUP**

The Wzzard node and gateway in this kit are preconfigured. If this is the only Wzzard device in your vicinity, it will automatically join only this gateway. If other Wzzard gateways or nodes are nearby and unclaimed, you will need to claim the gateway and the node. See respective node and gateway manuals for instructions.

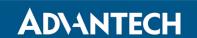

### DOWNLOADING CONDITION BASED MONITOR NODE-RED™ FLOW TO GATEWAY

- 1. Follow the instructions in the Gateway's Quick Start Guide to claim your gateway.
- 2. Select **View Devices** from the dropdown menu on the WISE-PaaS WebAccess/DMP home screen.

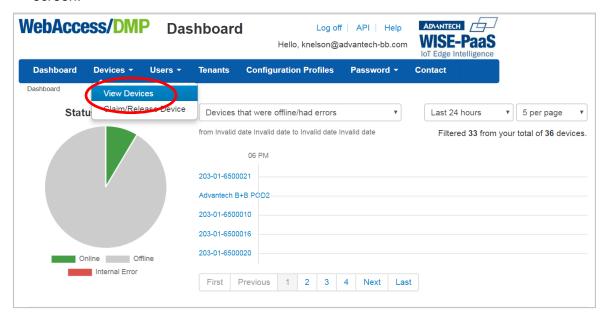

3. Select your device from the list of available devices.

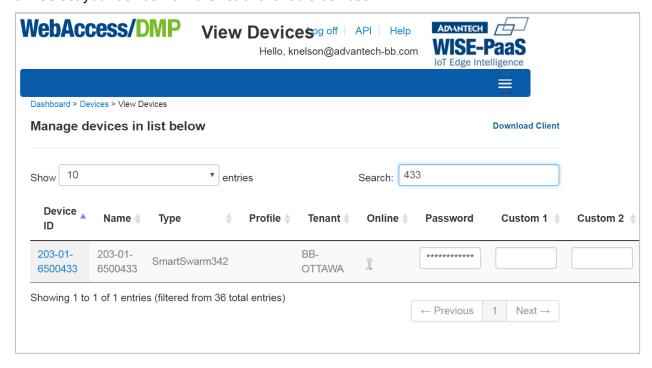

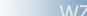

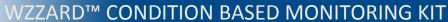

4. Select Add/Upgrade Apps tab.

**ADVANTECH** 

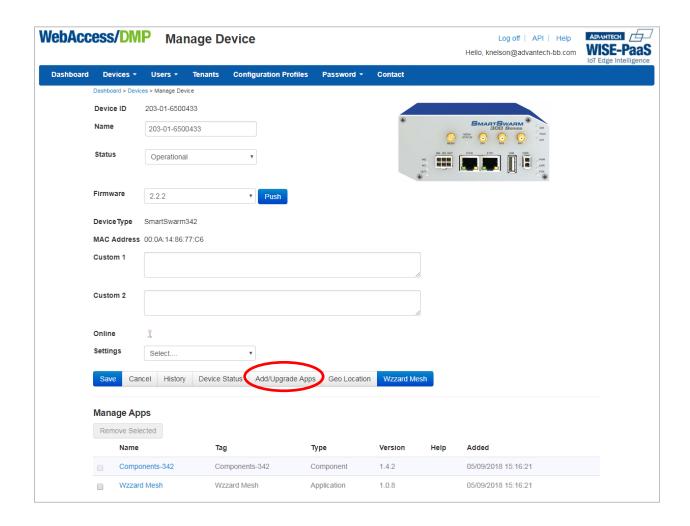

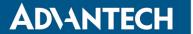

5. Check the box next to **CBM**. A list of components to be updated will appear.

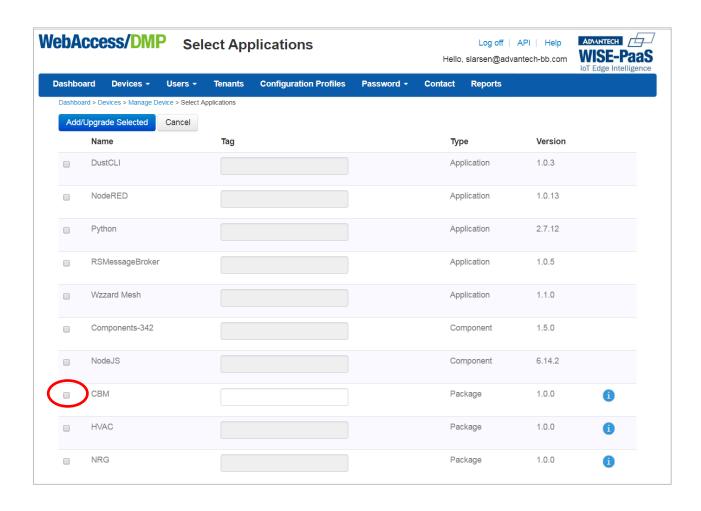

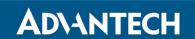

6. Click **OK** to accept the download.

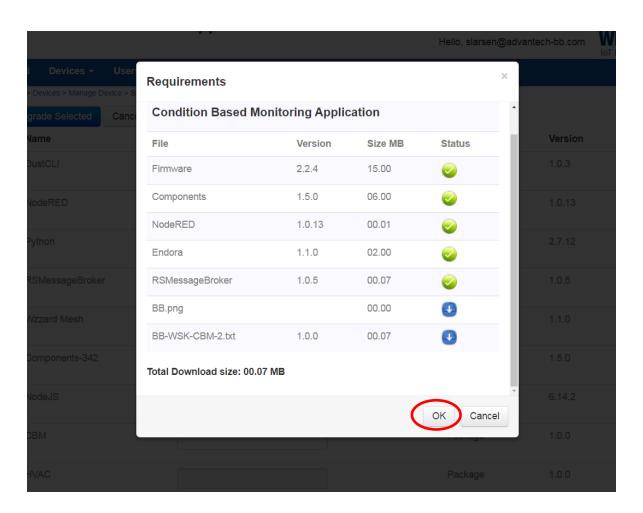

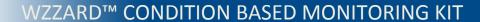

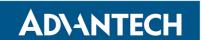

7. Click Add/Upgrade Selected to start the download.

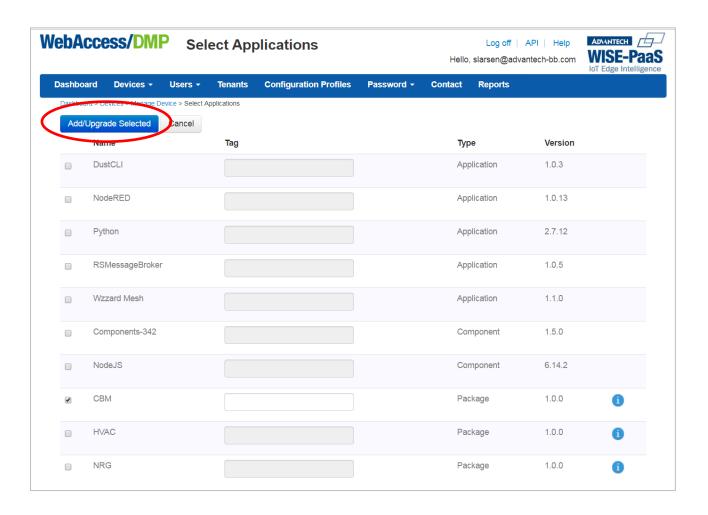

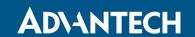

8. The download could take several minutes. To monitor the progress, select **History** from the **Manage Device** screen.

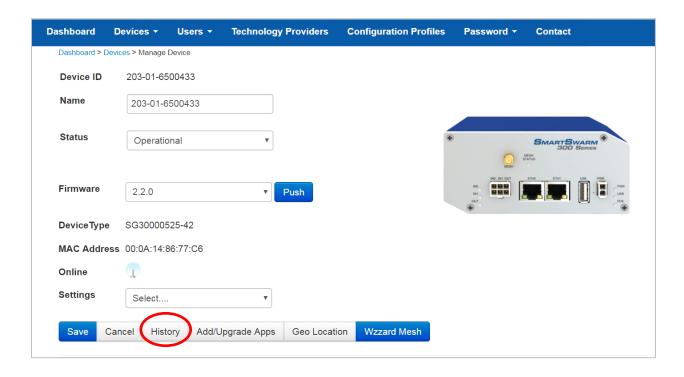

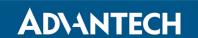

As each component is updated, it will be indicated with a check mark.

NOTE: If Node-RED™ nodes are current, they will show with an **X**.

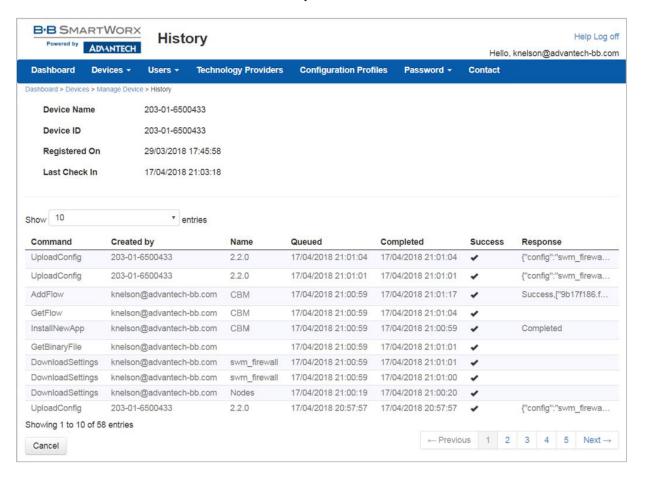

NOTE: If, for some reason all or a portion of the installation fails, repeat the procedure to install the rest of the package.

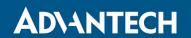

#### POINT THE MQTT DATA TO THE INTERNAL MQTT BROKER

1. From the Manage Device screen, click the Wzzard™ Mesh application.

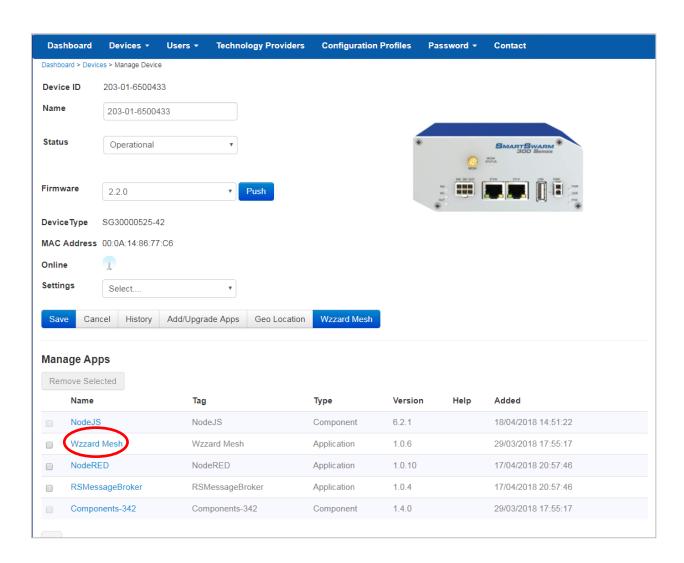

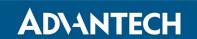

2. Fill in the **Application Settings** screen as shown and click the **Apply Changes** button.

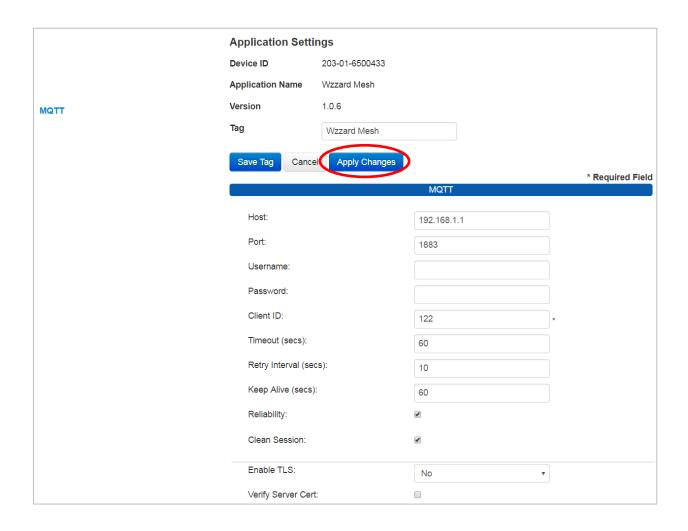

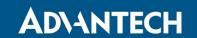

#### WAKE UP WZZARD™ MESH EDGE NODE

- 1. Attach the antenna to the Wzzard™ antenna port on the gateway.
- 2. Attach the external antenna to the node
- 3. Press and hold the Config/Status button for 5 seconds until the Status LED starts blinking.
- 4. Check LED.
- 5. After you have awakened the node, the LED will begin to blink. This indicates that the node is attempting to establish a network connection. The LED will cease blinking when a connection is made or after 10 seconds. Press the **Config/Status** LED for approximately 1 second to view the LED status.

| LED Indicator                 | Status                                                       |
|-------------------------------|--------------------------------------------------------------|
| OFF (after button press)      | Node is asleep or dead battery.                              |
| Slow Blink<br>(1 per second)  | Attempting to establish connection with Wzzard mesh network. |
| Solid ON                      | Node is connected to a gateway.                              |
| Fast Blink<br>(10 per second) | Firmware update in progress.                                 |

Note: Refer to the Wzzard Mesh Industrial QuickStart Guide and Manual for further instructions on claiming the node and troubleshooting tips.

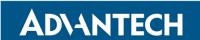

#### ATTACHING THE SENSORS ON THE INTELLIGENT EDGE NODES

#### 1. Connect the Sensor to the Wzzard Mesh Node.

Connect the Male end of the supplied M12 cable to the M12 connector on the node.

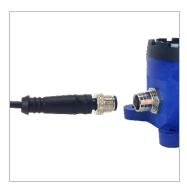

• Connect the Female end of the supplied M12 cable to the temp/vibration sensor.

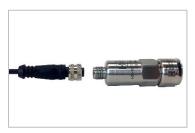

#### 2. Mount Your Sensors.

The Condition Based Monitoring Kit comes with a magnetic mounting plate for quick mounting.

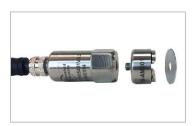

- Remove the supplied stud from the bottom of the sensor.
- Screw the magnetic mounting plate onto the vibration sensor.
- Select the flattest surface possible on the motor or bearing to be measured.
- Clean the surface where the sensor is to be mounted of any dust, grease and debris.
- Place the magnetic base on the surface to be measured.

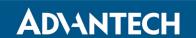

### CONFIGURE THE NODE INPUTS TO THE CORRECT SCALING

1. Click the **Wzzard Mesh** button on the WISE-PaaS/DMP Manage Device screen.

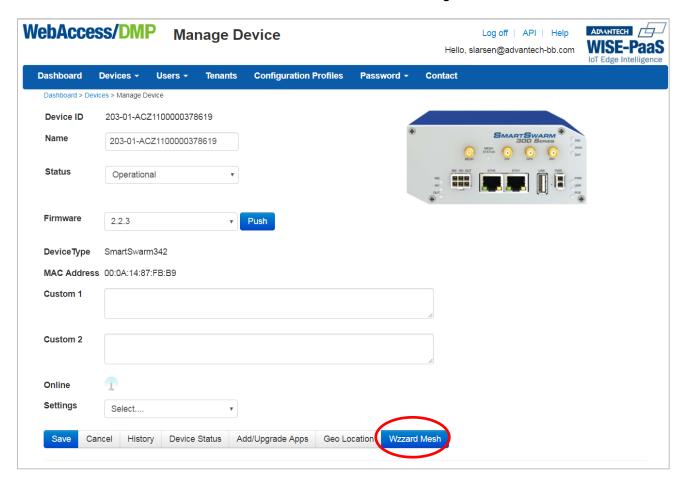

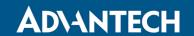

- 2. If the analog inputs on the node are not visible in the tree, click the arrow next to the node ID.
- 3. Select ai2 from in the selection tree.
- 4. Change the Engineering Unit to "g".
- 5. Change the Measured Value X0 to **1.14**000 and the Engineering Unit Value Y0 to **0**This sets 1.14V measured on the sensor to 0g acceleration.
- 6. Change the Measured Value X1 to **3.14**000 and the Engineering Unit Value Y1 to **8.**0000. This sets 3.14V measured on the sensor to 8g acceleration.
- 7. Click the link at the top of the screen to review and apply the changes.

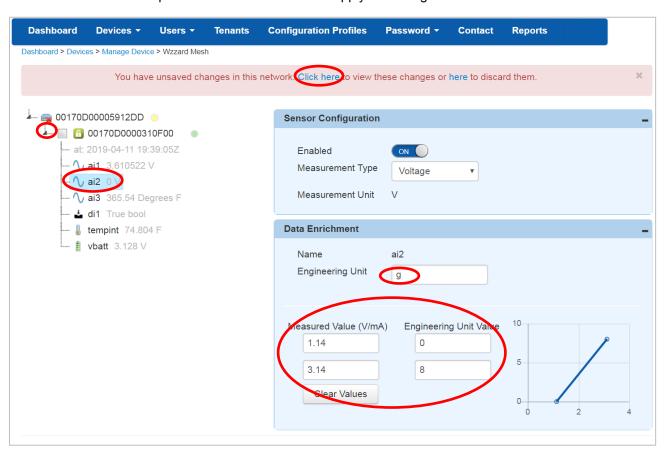

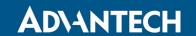

- 8. Select ai3 from in the selection tree.
- 9. Change the Engineering Unit to "Degrees F".
- 10. Change the Measured Value X0 to **0** and the Engineering Unit Value Y0 to **365.54**This sets 0V measured on the sensor to 365.54 Degrees Fahrenheit.
- 11. Change the Measured Value X1 to **2.03** and the Engineering Unit Value Y1 to **32**. This sets another point, 2.03V measured on the sensor to 32 Degrees Fahrenheit.
- 12. Click the link at the top of the screen to review and apply the changes.

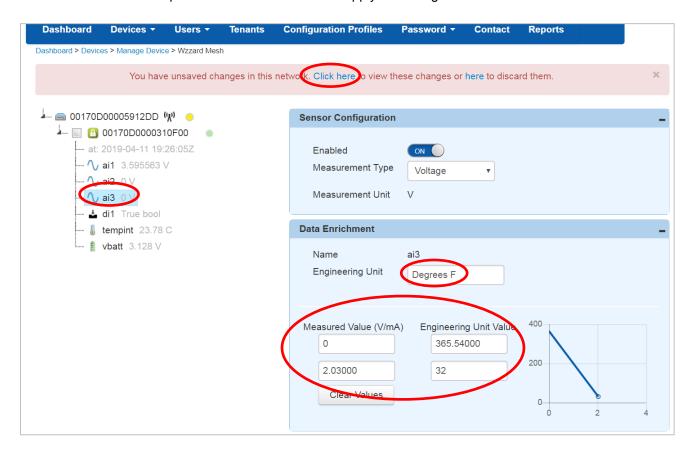

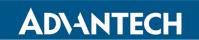

#### ACCESS Node-RED™ UI IN THE GATEWAY

- 1. Attach the Ethernet cable to the ETH0 port on the gateway and the other end to your PC. You will use an Ethernet connection to configure the gateway and to communicate with it.
- 2. Attach the supplied power supply and plug it in.
- 3. Open a browser on your computer and open the Node-RED configuration page. The default address is: **192.168.1.1:1880/ui.** (Chrome™ or Firefox™ recommended.)

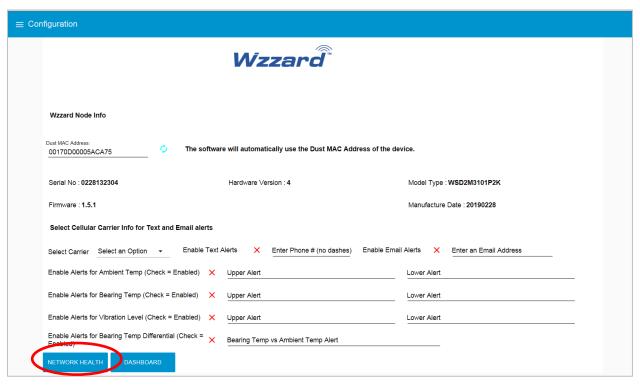

- 4. The Wzzard node information values on this page will populate when the node joins the network.
- 5. You can set up a phone number to receive text messages; an e-mail address for receiving alerts on this page. For text messaging, you will need to select the cellular carrier of the receiving phone. If the carrier is not on the list, select custom, and add the URL of the carrier to the phone number (ie: 1-123-2345@txt.abcphone.com). See Appendix A for carrier text addresses. If your carrier is not listed, contact your carrier for the address of their SMS gateway.
- 6. You can also enable or disable alerts as well as set the trigger values on this page.

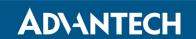

### **NETWORK HEALTH PAGE**

1. Click the **Network Health** button on the lower left corner of the configuration page (see previous screen). The page below appears. This page shows the status of the network.

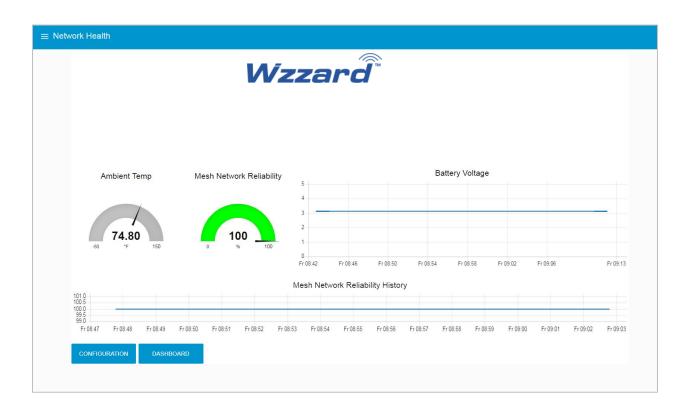

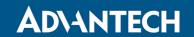

## **ACCESSING THE DASHBOARD**

- 1. Open a browser on your computer and open the Node-RED™ configuration page. The default address is: **192.168.1.1:1880/ui**
- 2. Click on the **Dashboard** button on the lower left corner of the configuration page.
- 3. The dashboard should look like the screen below.

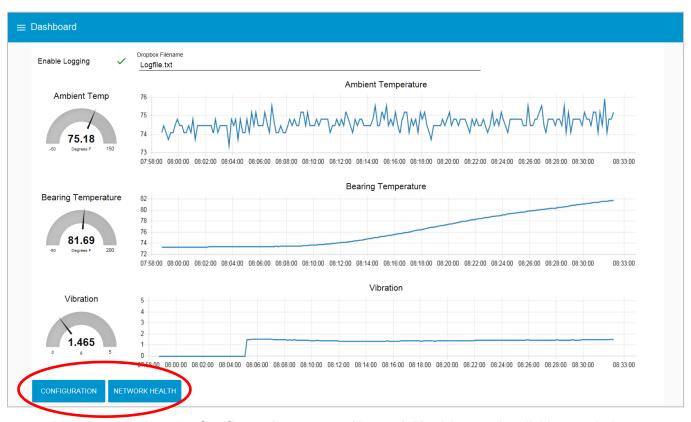

4. You can switch to the **Configuration** page or **Network Health** page by clicking on their respective buttons at the lower left.

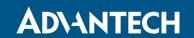

### **SETTING UP AN E-MAIL ACCOUNT**

1. From your browser, open the Node-RED™ flow at **192.168.1.1:1880**.

2. Enter your user name and password. Default is:

Username: NodeRED

Password: 5mart5warm (set same as the SmartSwarm 342 password).

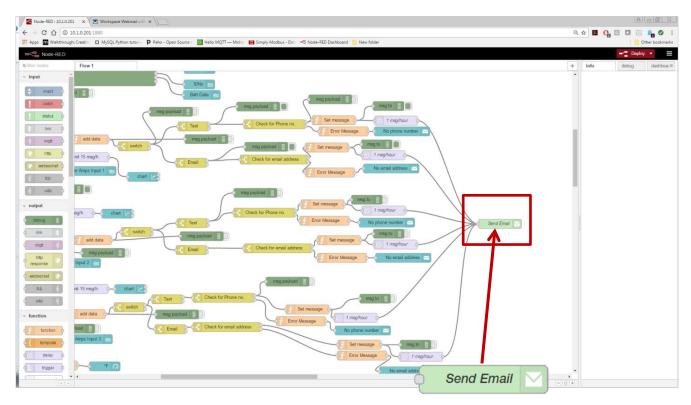

3. Find the **Send Email** node on the right; double-click on it.

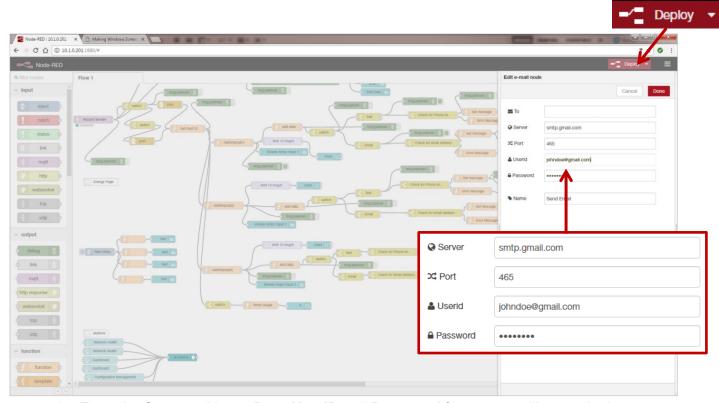

3. Enter the **Server** address, **Port**, **UserID** and **Password** for your e-mail server in the appropriate boxes. (Leave the "To" field blank.)

**NOTE**: If you are using a G-Mail™ account, you will need to enable "Less Secure Apps" in the Google security settings. See below.

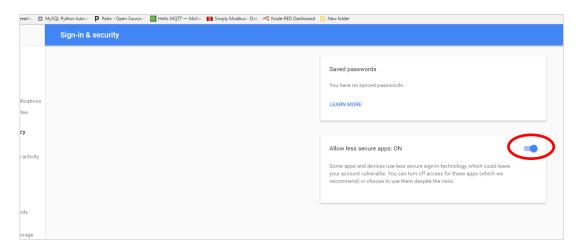

4. Click **Done**. Then click the **Deploy** button in the upper right corner of the page.

**NOTE:** Once you deploy the edited flow, you will have to re-enter any alert settings on the Configuration screen of the Dashboard.

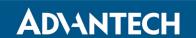

#### SETTING UP YOUR DROPBOX FOR LOGGING

- 1. Log in to your Dropbox™ account or sign up for a new one.
- 2. Once signed up or logged in:
  - Go to https://www.dropbox.com/developers
  - Click Create your app box in the center of the screen.
  - Select Dropbox API app.
  - Choose an appropriate answer as to whether your node should be limited to its own folder or given full access. (TIP: This can be changed later, so choose 'Yes' to restrict the application while testing might be a good idea.)
  - Choose an app name.
  - Click 'Create app.

The subsequent app page will contain the App key, App secret and a 'Generate' button to produce a suitable 'access token'. Save these strings so you can enter them into the application later.

3. From your browser, open the Node-RED™ flow at 192.168.1.1:1880.

Note: Enter username NodeRED. Password is the same as Gateway password (5mart5warm default).

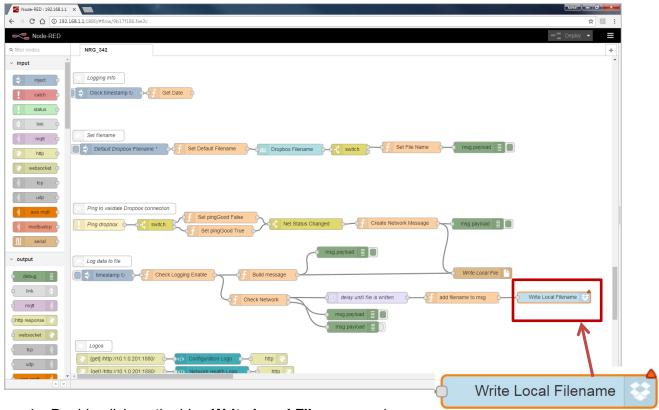

4. Double-click on the blue Write Local Filename node.

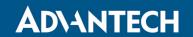

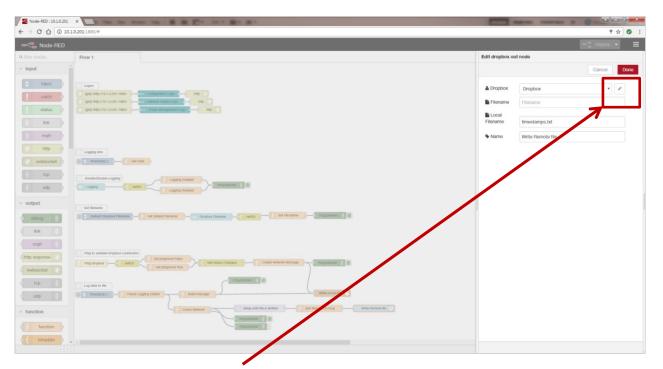

5. Then click on the **pencil icon** next to the Dropbox text window at upper right.

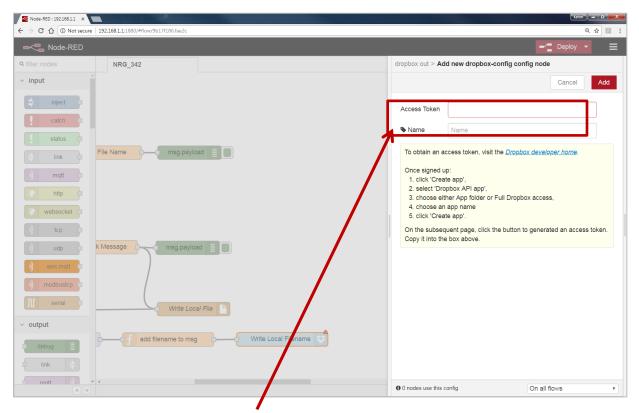

- 6. Fill in the App Key, App Secret, and **Access Token** that you got from Dropbox in their respective fields. (See yellow box for more information.)
- 7. Click **Done**, then **Done** again to close both windows.
- 8. Click the **Deploy** button in the upper right corner of the page.

**NOTE:** Once you deploy the edited flow, you will have to re-enter any alert settings on the Configuration screen of the Dashboard.

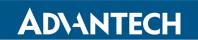

## APPENDIX A. CARRIER TEXT MESSAGING URL ADDRESSES

| U.S.A. Carriers                |                                                                                                    |  |
|--------------------------------|----------------------------------------------------------------------------------------------------|--|
| Alitel                         | [10-digit phone number]@message.alltel.com<br>Example: 1234567890@message.alltel.com                       |  |
| AT&T (formerly Cingular)       | [10-digit phone number]@txt.att.net [10-digit phone number]@cingularme.com Example: 1234567890@txt.att.net |  |
| Boost Mobile                   | [10-digit phone number]@myboostmobile.com Example: 1234567890@myboostmobile.com                            |  |
| Nextel (now Sprint Nextel)     | [10-digit telephone number]@messaging.nextel.com Example: 1234567890@messaging.nextel.com                  |  |
| Sprint PCS (now Sprint Nextel) | [10-digit phone number]@messaging.sprintpcs.com Example: 1234567890@messaging.sprintpcs.com                |  |
| T-Mobile                       | [10-digit phone number]@tmomail.net<br>Example: 1234567890@tmomail.net                                     |  |
| US Cellular                    | [10-digit phone number]email.uscc.net (SMS) Example: 1234567890@email.uscc.net                             |  |
| Verizon                        | [10-digit phone number]@vtext.com<br>Example: 1234567890@vtext.com                                         |  |
| Virgin Mobile USA              | [10-digit phone number]@vmobl.com<br>Example: 1234567890@vmobl.com                                         |  |

| International Carriers               | Email to SMS Gateway           |
|--------------------------------------|--------------------------------|
| 7-11 Speakout (USA GSM)              | number@cingularme.com          |
|                                      |                                |
| Airtel (Karnataka, India)            | number@airtelkk.com            |
| Airtel Wireless (Montana, USA)       | number@sms.airtelmontana.com   |
| Alaska Communications Systems        | number@msg.acsalaska.com       |
| AqI                                  | number@text.aql.com            |
| AT&T Enterprise Paging               | number@page.att.net            |
| BigRedGiant Mobile Solutions         | number@tachyonsms.co.uk        |
| Bell Mobility & Solo Mobile (Canada) | number@txt.bell.ca             |
| BPL Mobile (Mumbai, India)           | number@bplmobile.com           |
| Cellular One (Dobson)                | number@mobile.celloneusa.com   |
| Cingular (Postpaid)                  | number@cingularme.com          |
| Centennial Wireless                  | number@cwemail.com             |
| Cingular (GoPhone prepaid)           | number@cingularme.com (SMS)    |
| Claro (Brasil)                       | number@clarotorpedo.com.br     |
| Claro (Nicaragua)                    | number@ideasclaro-ca.com       |
| Comcel                               | number@comcel.com.co           |
| Cricket                              | number@sms.mycricket.com (SMS) |
| СТІ                                  | number@sms.ctimovil.com.ar     |
| Emtel (Mauritius)                    | number@emtelworld.net          |
| Fido (Canada)                        | number@fido.ca                 |
| General Communications Inc.          | number@msg.gci.net             |

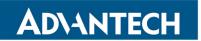

| Helio                                                                                                    | Globalstar (satellite)      | number@msg.globalstarusa.com   |
|----------------------------------------------------------------------------------------------------|-----------------------------|--------------------------------|
| Iridium (satellite) Iusacoll Iuricless Inumber@mek2.com.mx I wireless Inumber@msg.koodomobile.com ILMT (Latvia) Iuricless Inumber@msg.koodomobile.com ILMT (Latvia) Inumber@mss.lmt.lv Meteor (Ireland) Inumber@mss.mymeteor.ie Mero Mobile (Nepal) Mero Mobile (Nepal) Movicom (Argentina) Inumber@mss.movistar.net.ar Mobitel (Sri Lanka) Inumber@mss.movistar.net.ar Mobitel (Sri Lanka) Inumber@mss.movistar.com.co Inumber@mss.mobitel.lk Inumber@mss.mobitel.lk Inumber@mss.co.za Inumber@mss.co.za Inumber@mekext.mtsmobility.com Inumber@mekext.mtsmobility.com Inumber@messaging.nextel.com Inumber@messaging.nextel.com Inumber@nextel.net.ar Inumber@nextel.net.ar Inumber@nextel.net.ar Inumber@nextel.net.ar Inumber@letxt.plusgsm.pl Inumber@letxt.plusgsm.pl Inumber@letxt.plusgsm.p | Helio                       | number@messaging.sprintpcs.com |
| lusacell i wireless number_iws@iwspcs.net Koodo Mobile (Canada) number@msg.koodomobile.com Number@msg.koodomobile.com Number@msg.koodomobile.com Number@msg.koodomobile.com Number@mss.mymeteor.ie  Mero Mobile (Nepal) 977number@sms.mymeteor.ie Mero Mobile (Nepal) 977number@sms.mymeteor.ie Mero Mobile (Nepal) 977number@sms.mymeteor.ie Movicom (Argentina) Number@mymetropcs.com Number@mymetropcs.com Number@sms.mobitel.lk number@movistar.com.co number@sms.mobitel.lk Novistar (Colombia) number@movistar.com.co number@sms.co.za number@sms.co.za number@sms.co.za number@sms.co.za number@sms.co.za number@sms.co.za number@sms.co.za number@sms.co.za number@sms.co.za number@sms.co.za number@sms.co.za number@sms.co.za number@nextel.com Nextel (United States) number@nextel.net.ar  Orange Polska (Poland) 9digit@orange.pl Personal (Argentina) number@alertas.personal.com.ar Plus GSM (Poland) +48number@lext.plusgsm.pl number@alertas.personal.com.ar Plus GSM (Poland) +48number@text.plusgsm.pl number@alertas.personal.com.ar Rogers (Canada) number@text.blus.co number@text.blus.co number@ssms.sasktel.com Sasktel (Canada) number@ssms.sasktel.com Setar Mobile email (Aruba) 297+number@mas.aw Suncom number@mss.suncom.com number@mss.t-mobile.at number@mss.t-mobile.at number@mss.t-mobile.ac number@mss.t-mobile.ac number | Illinois Valley Cellular    | number@ivctext.com             |
| i wireless number:iws@iwspcs.net Koodo Mobile (Canada) number@msg.koodomobile.com LMT (Latvla) number@mss.lmt.lv Meteor (Ireland) number@mss.lmt.lv Meteor (Ireland) 977number@mss.spicenepal.com MetroPCS number@mymetropcs.com Movicom (Argentina) number@sms.movistar.net.ar Mobitel (Sri Lanka) number@mss.movistar.onet.ar Mobitel (Sri Lanka) number@mss.mobitel.lk Movistar (Colombia) number@movistar.com.co MTN (South Africa) number@movistar.com.co MTS (Canada) number@messaging.nextel.com Nextel (United States) number@messaging.nextel.com Nextel (Argentina) TwoWay.11number@nextel.net.ar Orange Polska (Poland) 9digit@orange.pl Personal (Argentina) number@lext.plusgsm.pl President's Choice (Canada) number@txt.bell.ca Qwest number@vext.plusgsm.pl President's Choice (Canada) number@cs.rogers.com SL Interactive (Australia) number@sms.sasktel.com Sasktel (Canada) number@sms.sasktel.com Setar Mobile email (Aruba) 297+number@mas.aw Suncom number@tms.suncom.com T-Mobile (Austria) number@mss.t-mobile.at n-Mobile (Austria) number@mss.t-mobile.at number@mss.t-mobile.uk.net Telus Mobility (Canada) number@sms.t-mobile.uk.net Telus Mobility (Canada) number@mss.tigo.com.co Tracfone (prepaid) number@mss.tigo.com.co Tracfone (prepaid) number@mss.tigo.com.co Tracfone (prepaid) number@msst.tracfone.com Unicel number@msst.tracfone.com Unicel number@mss.vodafone.it number@mss.vodafone.it number@sms.vodafone.it                                                                                                    | Iridium (satellite)         | number@msg.iridium.com         |
| Koodo Mobile (Canada)  IMT (Latvia)  IMT (Latvia)  IMETO (Ireland)  Mero Mobile (Nepal)  Mero Mobile (Nepal)  Movicom (Argentina)  Movicom (Argentina)  IMMOVICOM (Argentina)  IMMOVICOM (Argentina)  IMMOVICO | lusacell                    | number@rek2.com.mx             |
| LMT (Latvia)  number@sms.lmt.lv  Meteor (Ireland)  Mero Mobile (Nepal)  Movicom (Argentina)  Movicom (Argentina)  Movicom (Argentina)  Movicom (Argentina)  Movicom (Argentina)  Movicom (Argentina)  Movicom (Argentina)  Movicom (Argentina)  Movicom (Argentina)  Movicom (Argentina)  Movicom (Argentina)  Movicom (Argentina)  Movistar (Colombia)  MIN (South Africa)  MIN (South Africa)  MIN (South Africa)  Movicom (Argentina)  Movicom (Argentina)  Movicom (Argentina)  Movicom (Argentina)  Movicom (Argentina)  Personal (Argentina)  Personal (Argentina)  Personal (Argentina)  President's Choice (Canada)  Anumber@alertas.personal.com.ar  Plus GSM (Poland)  President's Choice (Canada)  Anumber@ywestmp.com  Rogers (Canada)  Rumber@ywestmp.com  Sasktel (Canada)  Anumber@sms.sasktel.com  Saktel (Canada)  Sasktel (Canada)  Personal (Aruba)  Sasktel (Canada)  Anumber@sms.sasktel.com  Setar Mobile email (Aruba)  Setar Mobile (UK)  Anumber@sms.t-mobile.at  T-Mobile (UK)  Anumber@sms.t-mobile.at  T-Mobile (UK)  Anumber@sms.thumbcellular.com  Tigu (Formerly Ola)  Anumber@sms.thumbcellular.com  Tigo (Formerly Ola)  Anumber@sms.tigo.com.co  Tracfone (prepaid)  Unicel  Virgin Mobile (Canada)  Anumber@sms.vodafone.it  Vodafone (Italy)  Anumber@sms.vodafone.it  Anumber@sms.vodafone.it  Anumber@sms.vodafone.it                                                                                                    | i wireless                  | number.iws@iwspcs.net          |
| Meteor (Ireland)  Mero Mobile (Nepal)  977number@sms.myneteor.ie  Mero Mobile (Nepal)  977number@sms.spicenepal.com  Movicom (Argentina)  Mobitel (Sri Lanka)  Movistar (Colombia)  Mrin (South Africa)  Nextel (United States)  Nextel (United States)  Nextel (Argentina)  Personal (Argentina)  President's Choice (Canada)  Anumber@sms.eo.com.ar  Plus GSM (Poland)  Plus GSM (Poland)  Rogers (Canada)  Number@etext.mtsmobility.com  Nextel (Largentina)  Nextel (Largentina)  Nextel (Argentina)  Nextel (Argentina)  President's Choice (Canada)  Number@alertas.personal.com.ar  Plus GSM (Poland)  President's Choice (Canada)  Number@qwestmp.com  Rogers (Canada)  Number@qwestmp.com  Rogers (Canada)  Number@cycs.rogers.com  SL Interactive (Australia)  Sasktel (Canada)  Number@sms.sasktel.com  Setar Mobile email (Aruba)  297+number@msa.aw  Suncom  number@sms.t-mobile.at  T-Mobile (Austria)  number@sms.t-mobile.at  T-Mobile (UK)  number@sms.thumbile.at  T-Mobile (UK)  number@sms.thumbile.at  T-Mobile (UK)  number@sms.thumbile.at  number@sms.thumbile.at  number@sms.thumbile.at  number@sms.thumbile.at  number@sms.thumbile.at  number@sms.thumbile.at  number@sms.thumbile.at  number@sms.thumbile.at  number@sms.thumbile.at  number@sms.thumbile.at  number@sms.thumbile.at  number@sms.tigo.com.co  Tracfone (prepaid)  number@sms.tigo.com.co  number@sms.tigo.com.co  number@sms.tigo.com.co  number@sms.tigo.com.co  number@sms.tigo.com.co  number@sms.tigo.com.co  number@sms.tigo.com.co  number@sms.tigo.com.co  number@sms.tigo.com.co  number@sms.tigo.com.co  number@sms.tigo.com.co  number@sms.tigo.com.co  number@sms.tigo.com.co  number@sms.tigo.com.co  number@sms.vodafone.it  vodacom (South Africa)  number@sms.vodafone.it  number@sms.vodafone.it                                                                                                    | Koodo Mobile (Canada)       | number@msg.koodomobile.com     |
| Mero Mobile (Nepal)  977number@sms.spicenepal.com  MetroPCS  number@mymetropcs.com  Movicom (Argentina)  Mobitel (Sri Lanka)  Movistar (Colombia)  Mri (South Africa)  Nextel (United States)  Nextel (United States)  Nextel (Argentina)  TwoWay.11number@nextel.net.ar  Orange Polska (Poland)  Personal (Argentina)  President's Choice (Canada)  Number@esms.co.com  number@text.bell.ca  Qwest  number@text.bell.ca  Qwest  number@txi.bell.ca  number@sms.sasktel.com  Statar Mobile email (Aruba)  Setar Mobile (Austria)  T-Mobile (UK)  number@sms.t-mobile.at  number@sms.tranobile.at  number@sms.tranobile.at  number@sms.st.tracfone.com  number@sms.st.tracfone.com  number@msms.ty.com  number@sms.st.tracfone.com  number@msms.ty.com  number@msms.ty.com  number@sms.ty.com  number@sms.ty.com  number@sms.tracfone.com  number@sms.ty.com.co  number@sms.ty.com.co  number@sms.ty.com.co  number@mss.ty.com.co  number@mss.ty.com.co  number@mss.ty.com.co  number@mss.ty.com.co  number@mss.ty.com.co  number@mss.ty.com.co  number@mss.ty.com.co  number@mss.ty.com.co  number@mmsts.tracfone.com  number@mmsts.tracfone.com  number@mmsts.tracfone.com  number@mmsts.tracfone.com  number@mmsts.tracfone.com  number@mmsts.tracfone.com  number@mmsts.tracfone.com  number@mmsts.tracfone.com  number@mmsts.tracfone.com  number@mmsts.tracfone.com  number@mmsts.tracfone.com  number@mmsts.tracfone.com  number@wmobile.ca  Vodacom (South Africa)  number@sms.vodafone.it  number@sms.vodafone.it                                                                                                    | LMT (Latvia)                | number@sms.lmt.lv              |
| MetroPCS  number@mymetropcs.com  Movicom (Argentina)  number@sms.movistar.net.ar  Mobitel (Sri Lanka)  number@sms.mobitel.lk  Movistar (Colombia)  number@movistar.com.co  MTN (South Africa)  number@messaging.nextel.com  MTS (Canada)  Nextel (United States)  Nextel (Argentina)  TroWWay.11number@nextel.net.ar  Orange Polska (Poland)  Personal (Argentina)  President's Choice (Canada)  number@text.plusgsm.pl  President's Choice (Canada)  number@csric.com  Rogers (Canada)  Saktel (Canada)  Saktel (Canada)  Setar Mobile email (Aruba)  Setar Mobile (Austria)  T-Mobile (Austria)  T-Mobile (Austria)  T-Mobile (UK)  number@sms.thumbcellular.com  Tigo (Formerly Ola)  number@sms.tigo.com.co  Tracfone (prepaid)  number@sms.vodafone.it  number@sms.vodafone.it                                                                                                    | Meteor (Ireland)            | number@sms.mymeteor.ie         |
| Movicom (Argentina)  number@sms.movistar.net.ar  number(sms.movistar.com.co  number(sms.movistar.com.co  MTN (South Africa)  number@movistar.com.co  MTN (South Africa)  number@text.mtsmobility.com  Nextel (United States)  Nextel (United States)  Nextel (Argentina)  Personal (Argentina)  Personal (Argentina)  Pus GSM (Poland)  President's Choice (Canada)  number@text.plusgsm.pl  President's Choice (Canada)  number@qwestmp.com  Rogers (Canada)  Saktel (Canada)  Saktel (Canada)  Pumber@sms.sasktel.com  Setar Mobile email (Aruba)  Setar Mobile (Austria)  T-Mobile (Austria)  number@sms.t-mobile.at  number@mss.t-mobile.at  number@mss.thumbcellular.com  Tigo (Formerly Ola)  number@sms.thumbcellular.com  number@sms.tigo.com.co  number@mss.tigo.com.co  number@mss.tigo.com. | Mero Mobile (Nepal)         | 977number@sms.spicenepal.com   |
| Mobitel (Sri Lanka)  number@sms.mobitel.lk  Movistar (Colombia)  number@movistar.com.co  MTN (South Africa)  number@sms.co.za  MTS (Canada)  Nextel (United States)  Nextel (Argentina)  Orange Polska (Poland)  Personal (Argentina)  Plus GSM (Poland)  President's Choice (Canada)  Number@vext.plusgsm.pl  President's Choice (Canada)  Number@qvestmp.com  Rogers (Canada)  Saktel (Canada)  number@sinteractive.com.au  Saktel (Canada)  number@sms.sasktel.com  Setar Mobile email (Aruba)  Suncom  T-Mobile (Austria)  number@tms.suncom.com  T-Mobile (UK)  number@tms.thmobile.uk.net  Telus Mobility (Canada)  number@sms.tigo.com.co  number@sms.tigo.com.co  number@sms.tigo.com.co  number@sms.tigo.com.co  number@msst.tracfone.com  Unicel  Number@vmobile.ca  Vodacom (South Africa)  number@sms.vodafone.it  number@sms.vodafone.it  number@sms.vodafone.it  number@sms.voc.ru                                                                                                    | MetroPCS                    | number@mymetropcs.com          |
| Movistar (Colombia)  number@movistar.com.co  number@sms.co.za  number@text.mtsmobility.com  Nextel (United States)  number@messaging.nextel.com  Nextel (Argentina)  TwoWay.11number@nextel.net.ar  Orange Polska (Poland)  Personal (Argentina)  number@alertas.personal.com.ar  Plus GSM (Poland)  President's Choice (Canada)  number@text.bell.ca  number@text.bell.ca  Qwest  number@qwestmp.com  Rogers (Canada)  number@cs.rogers.com  SL Interactive (Australia)  number@sms.sasktel.com  Setar Mobile email (Aruba)  297+number@mas.aw  Suncom  number@tms.suncom.com  number@sms.t-mobile.at  T-Mobile (Austria)  number@mss.t-mobile.uk.net  Telus Mobility (Canada)  number@sms.thumbcellular.com  Tigo (Formerly Ola)  number@sms.tigo.com.co  number@mss.tiracfone.com  Unicel  virgin Mobile (Canada)  number@voda.co.za  vodafone (Italy)  number@sms.vodafone.it  number@sms.voc.ru                                                                                                    | Movicom (Argentina)         | number@sms.movistar.net.ar     |
| MTN (South Africa)  number@sms.co.za  MTS (Canada)  number@text.mtsmobility.com  Nextel (United States)  number@messaging.nextel.com  Nextel (Argentina)  TwoWay.11number@nextel.net.ar  Orange Polska (Poland)  Personal (Argentina)  number@alertas.personal.com.ar  Plus GSM (Poland)  President's Choice (Canada)  number@text.plusgsm.pl  President's Choice (Canada)  number@text.bell.ca  Qwest  number@qwestmp.com  Rogers (Canada)  number@sms.sasktel.com  SL Interactive (Australia)  Sasktel (Canada)  number@sms.sasktel.com  Setar Mobile email (Aruba)  Suncom  number@mss.t-mobile.at  number@sms.t-mobile.at  number@text.mbile.uk.net  Telus Mobility (Canada)  number@sms.thumbcellular.com  Thumb Cellular  number@sms.thumbcellular.com  Tigo (Formerly Ola)  number@mss.tracfone.com  Unicel  number@voda.co.za  Vodacom (South Africa)  number@sms.vodafone.it  yCC  number@sms.vodafone.it                                                                                                    | Mobitel (Sri Lanka)         | number@sms.mobitel.lk          |
| MTS (Canada)  number@text.mtsmobility.com  Nextel (United States)  number@messaging.nextel.com  Nextel (Argentina)  TwoWay.11number@nextel.net.ar  Orange Polska (Poland)  Personal (Argentina)  number@alertas.personal.com.ar  Plus GSM (Poland)  President's Choice (Canada)  number@txt.bell.ca  Qwest  number@qwestmp.com  Rogers (Canada)  number@sinteractive.com.au  Sasktel (Canada)  Setar Mobile email (Aruba)  Setar Mobile (Austria)  T-Mobile (Austria)  number@tms.suncom.com  T-Mobile (UK)  number@tms.su.humber@ts.com  Telus Mobility (Canada)  number@sms.thumbcellular.com  Tigo (Formerly Ola)  number@msst.tracfone.com  number@voda.co.za  Vodacom (South Africa)  number@sms.vodafone.it  number@sms.vodafone.it  number@sms.vodafone.it  number@sms.vodafone.it  number@sms.vodafone.it                                                                                                    | Movistar (Colombia)         | number@movistar.com.co         |
| Nextel (United States)  Nextel (Argentina)  TwoWay.11number@nextel.net.ar  Orange Polska (Poland)  Personal (Argentina)  number@alertas.personal.com.ar  Plus GSM (Poland)  President's Choice (Canada)  number@qwestmp.com  Rogers (Canada)  Saktel (Canada)  Saktel (Canada)  number@sinteractive.com.au  Sasktel (Canada)  number@sms.sasktel.com  Setar Mobile email (Aruba)  Suncom  T-Mobile (Austria)  number@sms.t-mobile.at  T-Mobile (UK)  number@msy.telus.com  Thumb Cellular  number@sms.tinubcellular.com  Tigo (Formerly Ola)  number@msst.tracfone.com  number@wmst5.tracfone.com  Number@mss.vodafone.it  number@sms.vodafone.it  number@sms.vodafone.it  number@sms.vodafone.it  number@sms.vodafone.it  number@sms.vodafone.it  number@sms.vodafone.it  number@sms.vodafone.it  number@sms.vodafone.it  number@sms.vodafone.it  number@sms.vodafone.it  number@sms.vodafone.it                                                                                                    | MTN (South Africa)          | number@sms.co.za               |
| Nextel (Argentina)  TwoWay.11number@nextel.net.ar  Orange Polska (Poland)  Personal (Argentina)  number@alertas.personal.com.ar  Plus GSM (Poland)  President's Choice (Canada)  number@qwestmp.com  Rogers (Canada)  Rumber@slinteractive.com.au  Sasktel (Canada)  Setar Mobile email (Aruba)  T-Mobile (UK)  Telus Mobility (Canada)  number@sms.timobile.at  number@sms.tigo.com.co  Tracfone (prepaid)  Unicel  Vodacom (South Africa)  number@sms.vodafone.it  number@sms.vodafone.it  number@sms.vodafone.it  number@sms.vodafone.it  number@sms.vodafone.it  number@sms.vodafone.it                                                                                                    | MTS (Canada)                | number@text.mtsmobility.com    |
| Orange Polska (Poland) Personal (Argentina) Plus GSM (Poland) President's Choice (Canada)  Rogers (Canada)  Saktel (Canada)  Setar Mobile email (Aruba)  T-Mobile (UK)  Telus Mobility (Canada)  Tumber@memst.timbcellular  Tigo (Formerly Ola)  Tracfone (prepaid)  Univer Gere (Canada)  Plus GSM (Poland)  President's Choice (Canada)  Number@yext.bell.ca  Number@yexs.rogers.com  Rogers (Canada)  Number@sinteractive.com.au  297+number@mss.sasktel.com  Number@mss.sasktel.com  297+number@mas.aw  Nuncom  Number@tms.suncom.com  T-Mobile (Austria)  Number@t-mobile.uk.net  Telus Mobility (Canada)  Number@sms.thumbcellular.com  Tigo (Formerly Ola)  Number@mss.tigo.com.co  Tracfone (prepaid)  Number@utext.com  Virgin Mobile (Canada)  Number@voda.co.za  Vodacom (South Africa)  Number@sms.vodafone.it  YCC  Number@sms.vodafone.it                                                                                                    | Nextel (United States)      | number@messaging.nextel.com    |
| Personal (Argentina)  Plus GSM (Poland)  President's Choice (Canada)  Rogers (Canada)  Saktel (Canada)  Pumber@tms.saktel.com  Setar Mobile email (Aruba)  Preside (Austria)  T-Mobile (UK)  Telus Mobility (Canada)  Tracfone (prepaid)  Unicel  Virgin Mobile (Canada)  number@sms.vodafone.it  Personal (Argentina)  number@letxt.plusgsm.pl  +48number@text.plusgsm.pl  +48number@text.plusgsm.pl  +48number@text.plusgsm.pl  +48number@text.plusgsm.pl  +48number@text.plusgsm.pl  +48number@text.plusgsm.pl  +48number@text.plusgsm.pl  +48number@text.plusgsm.pl  +48number@text.plusgsm.pl  +48number@text.plusgsm.pl  number@sms.saktel.com  number@sms.saktel.com  number@sms.t-mobile.at  number@sms.t-mobile.at  number@msg.telus.com  Thumb Cellular  number@sms.thumbcellular.com  Tigo (Formerly Ola)  number@msst.tracfone.com  Unicel  number@utext.com  Virgin Mobile (Canada)  number@voda.co.za  Vodacom (South Africa)  number@sms.vodafone.it  YCC  number@sms.ycc.ru                                                                                                    | Nextel (Argentina)          | TwoWay.11number@nextel.net.ar  |
| Plus GSM (Poland) +48number@txt.plusgsm.pl President's Choice (Canada) number@txt.bell.ca  Qwest number@qwestmp.com  Rogers (Canada) number@pcs.rogers.com  SL Interactive (Australia) number@slinteractive.com.au  Sasktel (Canada) 297+number@mas.aw  Setar Mobile email (Aruba) 297+number@mas.aw  Suncom number@tms.suncom.com  T-Mobile (Austria) number@sms.t-mobile.at  T-Mobile (UK) number@t-mobile.uk.net  Telus Mobility (Canada) number@sms.thumbcellular.com  Thumb Cellular number@sms.thumbcellular.com  Tigo (Formerly Ola) number@sms.tigo.com.co  Tracfone (prepaid) number@mmst5.tracfone.com  Unicel number@utext.com  Virgin Mobile (Canada) number@vmobile.ca  Vodacom (South Africa) number@sms.vodafone.it  YCC number@sms.voc.ru                                                                                                    | Orange Polska (Poland)      | 9digit@orange.pl               |
| President's Choice (Canada)  number@txt.bell.ca  number@qwestmp.com  Rogers (Canada)  number@pcs.rogers.com  SL Interactive (Australia)  number@slinteractive.com.au  Sasktel (Canada)  Setar Mobile email (Aruba)  Setar Mobile email (Aruba)  297+number@mas.aw  Suncom  T-Mobile (Austria)  number@sms.t-mobile.at  T-Mobile (UK)  number@msg.telus.com  Thumb Cellular  number@sms.thumbcellular.com  Tigo (Formerly Ola)  number@sms.tigo.com.co  Tracfone (prepaid)  number@mmst5.tracfone.com  number@utext.com  Virgin Mobile (Canada)  number@vmobile.ca  Vodacom (South Africa)  number@sms.vodafone.it  number@sms.voc.ru                                                                                                    | Personal (Argentina)        | number@alertas.personal.com.ar |
| Qwest     number@qwestmp.com       Rogers (Canada)     number@pcs.rogers.com       SL Interactive (Australia)     number@slinteractive.com.au       Sasktel (Canada)     number@sms.sasktel.com       Setar Mobile email (Aruba)     297+number@mas.aw       Suncom     number@tms.suncom.com       T-Mobile (Austria)     number@sms.t-mobile.at       T-Mobile (UK)     number@t-mobile.uk.net       Telus Mobility (Canada)     number@msg.telus.com       Thumb Cellular     number@sms.thumbcellular.com       Tigo (Formerly Ola)     number@sms.tigo.com.co       Tracfone (prepaid)     number@mst5.tracfone.com       Unicel     number@utext.com       Virgin Mobile (Canada)     number@voda.co.za       Vodacom (South Africa)     number@voda.co.za       Vodafone (Italy)     number@sms.vodafone.it       YCC     number@sms.ycc.ru                                                                                                    | Plus GSM (Poland)           | +48number@text.plusgsm.pl      |
| Rogers (Canada)  number@pcs.rogers.com  SL Interactive (Australia)  number@slinteractive.com.au  Sasktel (Canada)  number@sms.sasktel.com  Setar Mobile email (Aruba)  297+number@mas.aw  Suncom  number@sms.t-mobile.at  T-Mobile (Austria)  number@sms.t-mobile.uk.net  Telus Mobility (Canada)  number@msg.telus.com  Thumb Cellular  number@sms.thumbcellular.com  Tigo (Formerly Ola)  number@msst.tracfone.com  Unicel  number@utext.com  Virgin Mobile (Canada)  number@vmobile.ca  Vodacom (South Africa)  number@sms.vodafone.it  yCC  number@sms.ycc.ru                                                                                                    | President's Choice (Canada) | number@txt.bell.ca             |
| SL Interactive (Australia)  number@slinteractive.com.au  number@sms.sasktel.com  Setar Mobile email (Aruba)  297+number@mas.aw  Suncom  number@sms.t-mobile.at  T-Mobile (Austria)  number@tms.suncom.com  number@sms.t-mobile.at  T-Mobile (UK)  number@msg.telus.com  Thumb Cellular  number@sms.thumbcellular.com  Tigo (Formerly Ola)  number@sms.tigo.com.co  Tracfone (prepaid)  unicel  number@utext.com  Virgin Mobile (Canada)  number@vmobile.ca  vodacom (South Africa)  number@sms.vodafone.it  yCC  number@sms.ycc.ru                                                                                                    | Qwest                       | number@qwestmp.com             |
| Sasktel (Canada)  Setar Mobile email (Aruba)  Suncom  1-Mobile (Austria)  T-Mobile (UK)  Telus Mobility (Canada)  Tigo (Formerly Ola)  Tracfone (prepaid)  Unicel  Virgin Mobile (Canada)  Vodacom (South Africa)  number@sms.vasktel.com number@sms.sasktel.com number@sms.t-mobile.at number@sms.t-mobile.at number@t-mobile.uk.net number@sms.telus.com number@sms.thumbcellular.com number@sms.tigo.com.co number@mmst5.tracfone.com number@utext.com virgin Mobile (Canada)  Vodacom (South Africa)  number@sms.vodafone.it number@sms.vodafone.it number@sms.ycc.ru                                                                                                    | Rogers (Canada)             | number@pcs.rogers.com          |
| Setar Mobile email (Aruba)  Suncom  number@tms.suncom.com  T-Mobile (Austria)  number@t-mobile.uk.net  Telus Mobility (Canada)  Thumb Cellular  Tigo (Formerly Ola)  Tracfone (prepaid)  Unicel  Virgin Mobile (Canada)  Number@sms.vodafone.it  number@sms.vodafone.it  number@sms.vodafone.it  number@sms.vodafone.it                                                                                                    | SL Interactive (Australia)  | number@slinteractive.com.au    |
| Suncom  T-Mobile (Austria)  number@sms.t-mobile.at  T-Mobile (UK)  number@t-mobile.uk.net  Telus Mobility (Canada)  number@sms.telus.com  Thumb Cellular  number@sms.thumbcellular.com  Tigo (Formerly Ola)  number@sms.tigo.com.co  Tracfone (prepaid)  number@mmst5.tracfone.com  Unicel  number@utext.com  Virgin Mobile (Canada)  Number@vmobile.ca  Vodacom (South Africa)  number@sms.vodafone.it  number@sms.ycc.ru                                                                                                    |                             | number@sms.sasktel.com         |
| T-Mobile (Austria)  T-Mobile (UK)  number@t-mobile.uk.net  Telus Mobility (Canada)  number@msg.telus.com  Thumb Cellular  number@sms.thumbcellular.com  Tigo (Formerly Ola)  number@sms.tigo.com.co  number@mmst5.tracfone.com  Unicel  number@utext.com  Virgin Mobile (Canada)  Vodacom (South Africa)  number@sms.vodafone.it  number@sms.vodafone.it  number@sms.ycc.ru                                                                                                    | Setar Mobile email (Aruba)  | 297+number@mas.aw              |
| T-Mobile (UK)  number@t-mobile.uk.net  Telus Mobility (Canada)  number@msg.telus.com  Thumb Cellular  number@sms.thumbcellular.com  Tigo (Formerly Ola)  number@sms.tigo.com.co  Tracfone (prepaid)  number@mmst5.tracfone.com  Unicel  number@utext.com  Virgin Mobile (Canada)  vodacom (South Africa)  number@vmobile.ca  vodafone (Italy)  number@sms.vodafone.it  number@sms.voc.ru                                                                                                    | Suncom                      | number@tms.suncom.com          |
| Telus Mobility (Canada)  number@msg.telus.com  Thumb Cellular  number@sms.thumbcellular.com  Tigo (Formerly Ola)  number@sms.tigo.com.co  number@mmst5.tracfone.com  Unicel  number@utext.com  Virgin Mobile (Canada)  Vodacom (South Africa)  number@vmobile.ca  Vodafone (Italy)  number@sms.vodafone.it  number@sms.ycc.ru                                                                                                    | T-Mobile (Austria)          | number@sms.t-mobile.at         |
| Thumb Cellular  number@sms.thumbcellular.com  Tigo (Formerly Ola)  number@sms.tigo.com.co  Tracfone (prepaid)  number@mmst5.tracfone.com  Unicel  number@utext.com  Virgin Mobile (Canada)  number@vmobile.ca  Vodacom (South Africa)  number@voda.co.za  Vodafone (Italy)  number@sms.vodafone.it  number@sms.ycc.ru                                                                                                    | T-Mobile (UK)               | number@t-mobile.uk.net         |
| Tigo (Formerly Ola)  number@sms.tigo.com.co  number@mmst5.tracfone.com  number@utext.com  virgin Mobile (Canada)  number@vmobile.ca  number@voda.co.za  vodafone (Italy)  number@sms.vodafone.it  number@sms.ycc.ru                                                                                                    | Telus Mobility (Canada)     | number@msg.telus.com           |
| Tracfone (prepaid)  number@mmst5.tracfone.com  Unicel  number@utext.com  Virgin Mobile (Canada)  number@vmobile.ca  Vodacom (South Africa)  number@voda.co.za  Vodafone (Italy)  number@sms.vodafone.it  YCC  number@sms.ycc.ru                                                                                                    | Thumb Cellular              | number@sms.thumbcellular.com   |
| Unicel number@utext.com  Virgin Mobile (Canada) number@vmobile.ca  Vodacom (South Africa) number@voda.co.za  Vodafone (Italy) number@sms.vodafone.it  YCC number@sms.ycc.ru                                                                                                    | Tigo (Formerly Ola)         | number@sms.tigo.com.co         |
| Virgin Mobile (Canada)     number@vmobile.ca       Vodacom (South Africa)     number@voda.co.za       Vodafone (Italy)     number@sms.vodafone.it       YCC     number@sms.ycc.ru                                                                                                    | Tracfone (prepaid)          | number@mmst5.tracfone.com      |
| Vodacom (South Africa)     number@voda.co.za       Vodafone (Italy)     number@sms.vodafone.it       YCC     number@sms.ycc.ru                                                                                                    | Unicel                      | number@utext.com               |
| Vodafone (Italy)     number@sms.vodafone.it       YCC     number@sms.ycc.ru                                                                                                    | Virgin Mobile (Canada)      | number@vmobile.ca              |
| YCC number@sms.ycc.ru                                                                                                    | Vodacom (South Africa)      | number@voda.co.za              |
| 9 7                                                                                                    | Vodafone (Italy)            | number@sms.vodafone.it         |
| MobiPCS (Hawaii only) number@mobipcs.net                                                                                                    | YCC                         | number@sms.ycc.ru              |
|                                                                                                    | MobiPCS (Hawaii only)       | number@mobipcs.net             |

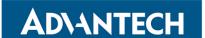

### Node-RED™ SOFTWARE LICENSE

Copyright (2019) (Advantech)

Node-RED is licensed under the Apache License, Version 2.0 (the "License"),

You may not use the Node-RED software preinstalled in the SmartSwarm gateway except in compli ance with the License. You may obtain a copy of the License at:

#### http://www.apache.org/licenses/LICENSE-2.0

Unless required by applicable law or agreed to in writing, software distributed under the License is distributed on an "AS IS" BASIS, WITHOUT WARRANTIES OR CONDITIONS OF ANY KIND, either express or implied.

See the License for the specific language governing permissions and limitations under the License.

#### **TECHNICAL SUPPORT**

**USA/Canada: 1 (800) 346-3119** (Ottawa IL USA location)

Europe: +353 91 792444 (Ireland location)
Email: Advantech Technical Support

Website: www.advantech.com

Documentation Number: pn-2043BWSK00\_BB-WSK-CBM-2\_1019m